# Założenie profilu zaufanego za pomocą mojelD

# Jak założyć profil zaufany?

**Należy uzupełnić swoje dane w Banku**

adres e-mail oraz numer telefonu komórkowego

Poprzez bankowość internetową lub odwiedzić najbliższą placówkę Banku Spółdzielczego w Krasnymstawie w celu uzupełnienia powyższych danych.

# Rejestracja Profilu Zaufanego

Następnie należy uruchomić adres profilu zaufanego

https://pz.gov.pl/

oraz rozpocząć rejestracje wybierając Bank Spółdzielczy w Krasnymstawie jako dostawcę tożsamości. Po wybraniu Naszego Banku zostaną Państwo przekierowani na stronę bankowości internetowej EBO gdzie będzie można potwierdzić tożsamość profilu zaufanego.

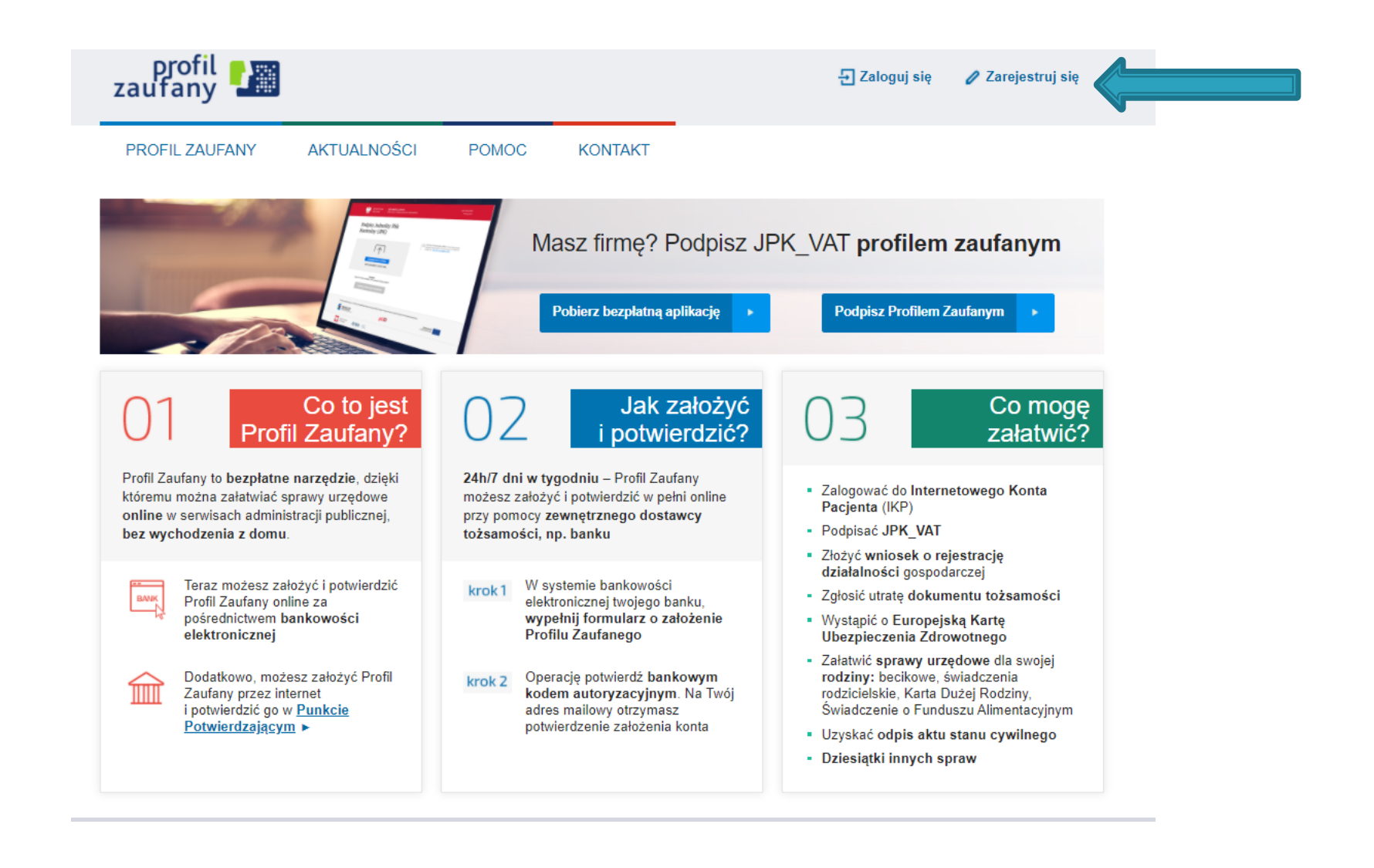

## Jako sposób pozyskania profilu zaufanego wybrać "Bank lub inny dostawca tożsamości".

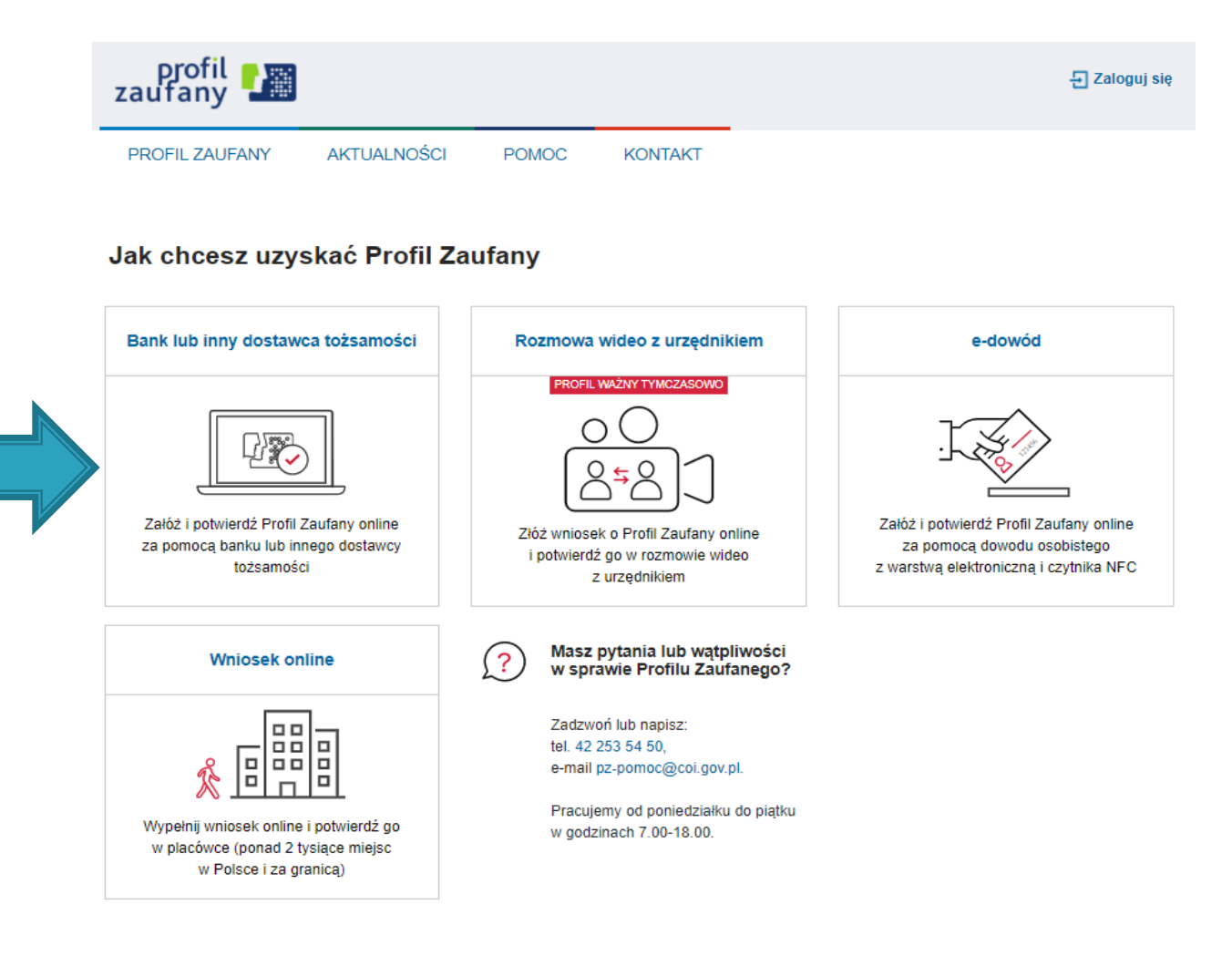

### Wybieramy odpowiednią ikonę "Grupa BPS".

Login 5 Profil Zaufany

#### Rejestracja w Profilu Zaufanym

Wybierz swojego dostawcę tożsamości

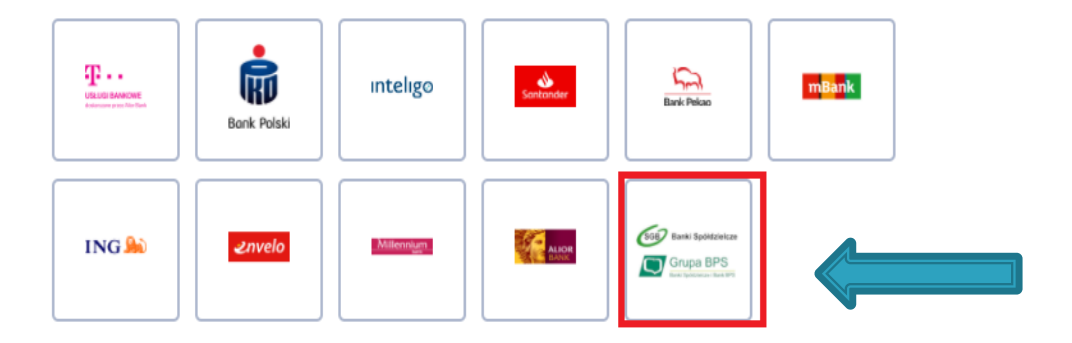

 $(\Leftarrow)$  Zmień sposób rejestracji

#### *Wybieramy odpowiednio "Bank Spółdzielczy w Krasnymstawie" oraz opcję "ZAREJESTRUJ SIĘ".*

< Powrót

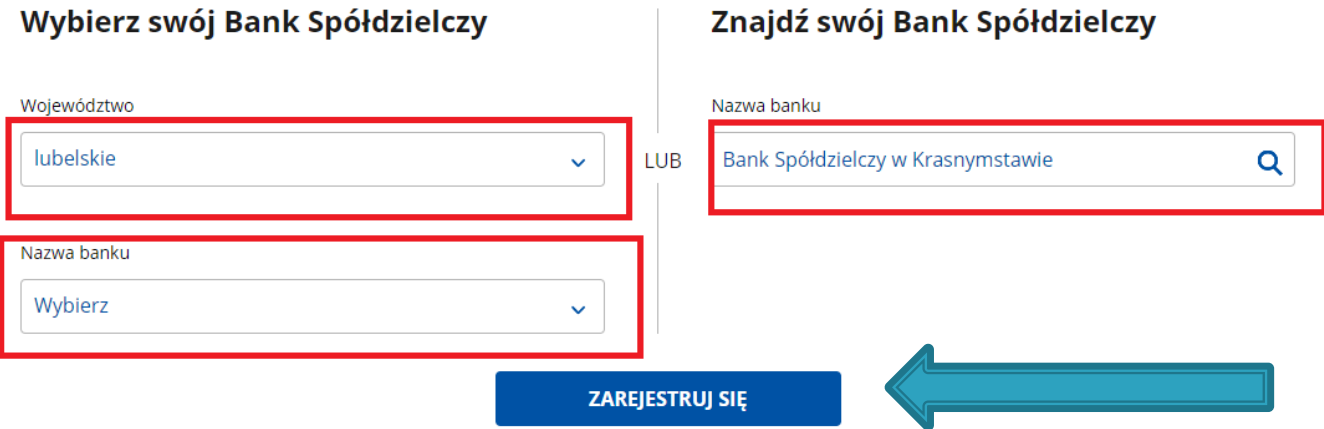

#### *Zostajemy przekierowani na stronę bankowości internetowej na której uwierzytelniamy się.*

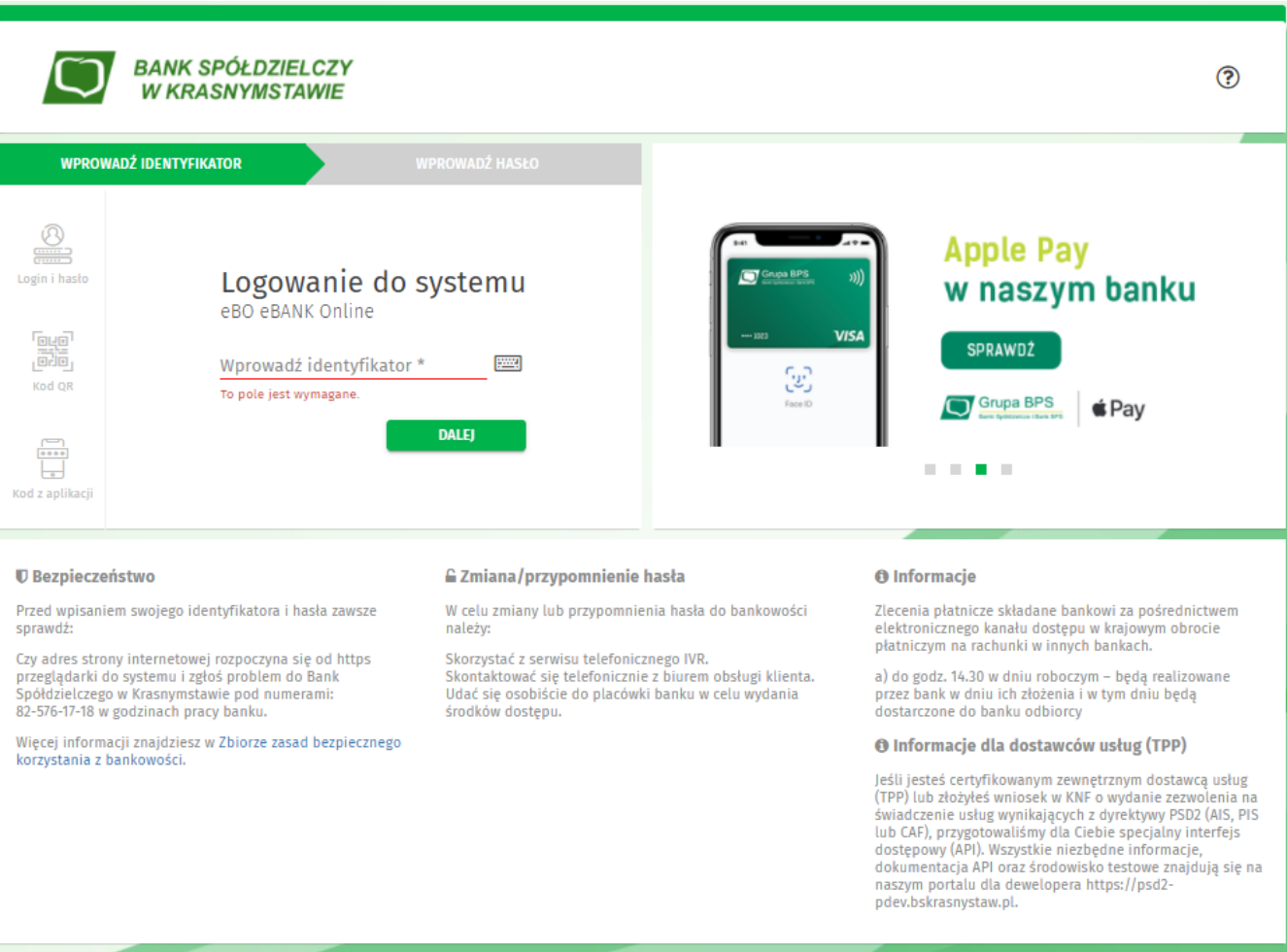

Copyright © 2020 I-BS.pl Sp. z o. o.

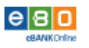

#### *Po zalogowaniu potwierdzamy wniosek poprzez bankowość internetową (zatwierdzamy smsem lub tokenem).*

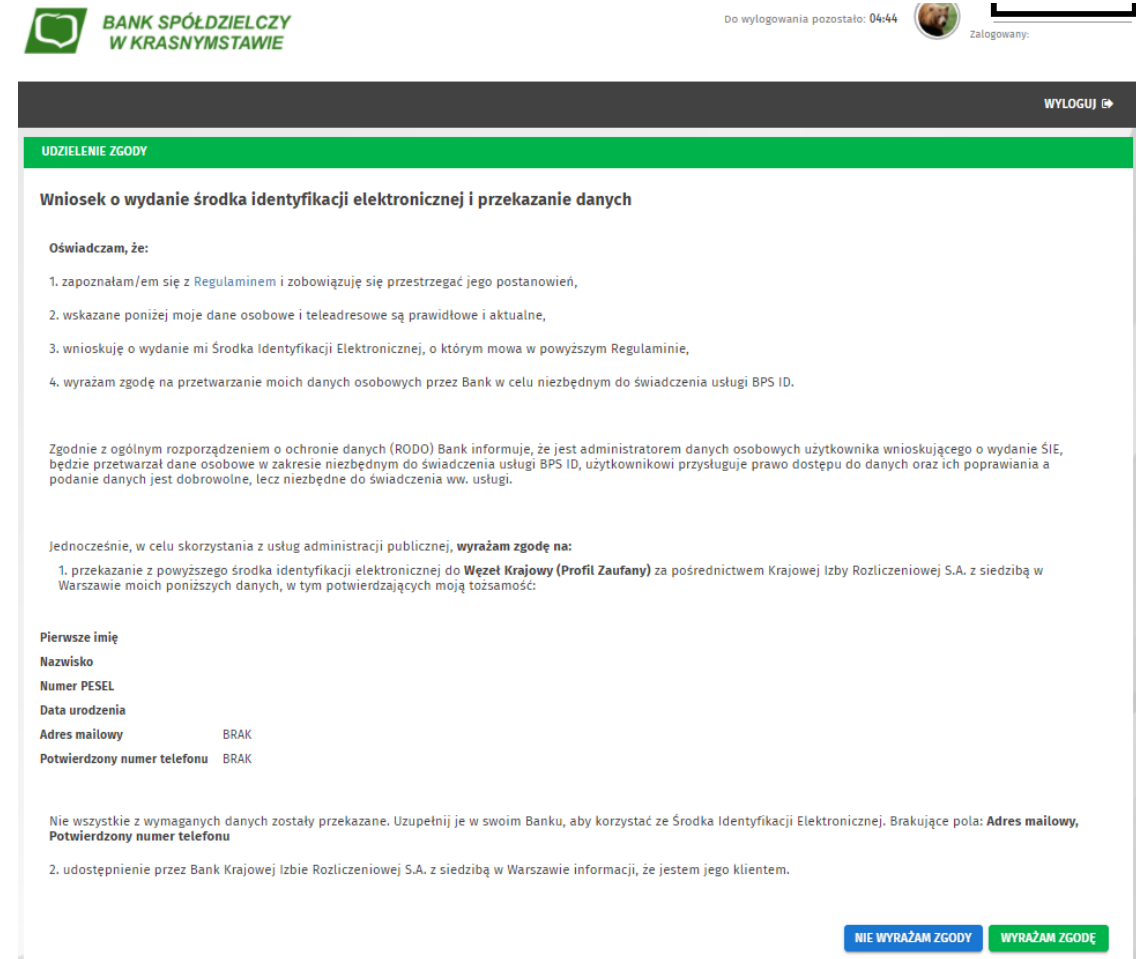

*Po zatwierdzeniu wniosku zostajemy odesłani do strony profilu zaufanego w celu nadania "Nazwy użytkownika" oraz akceptacji regulaminu. Pozostałe dane powinny zostać przeniesione z bankowości internetowej.*

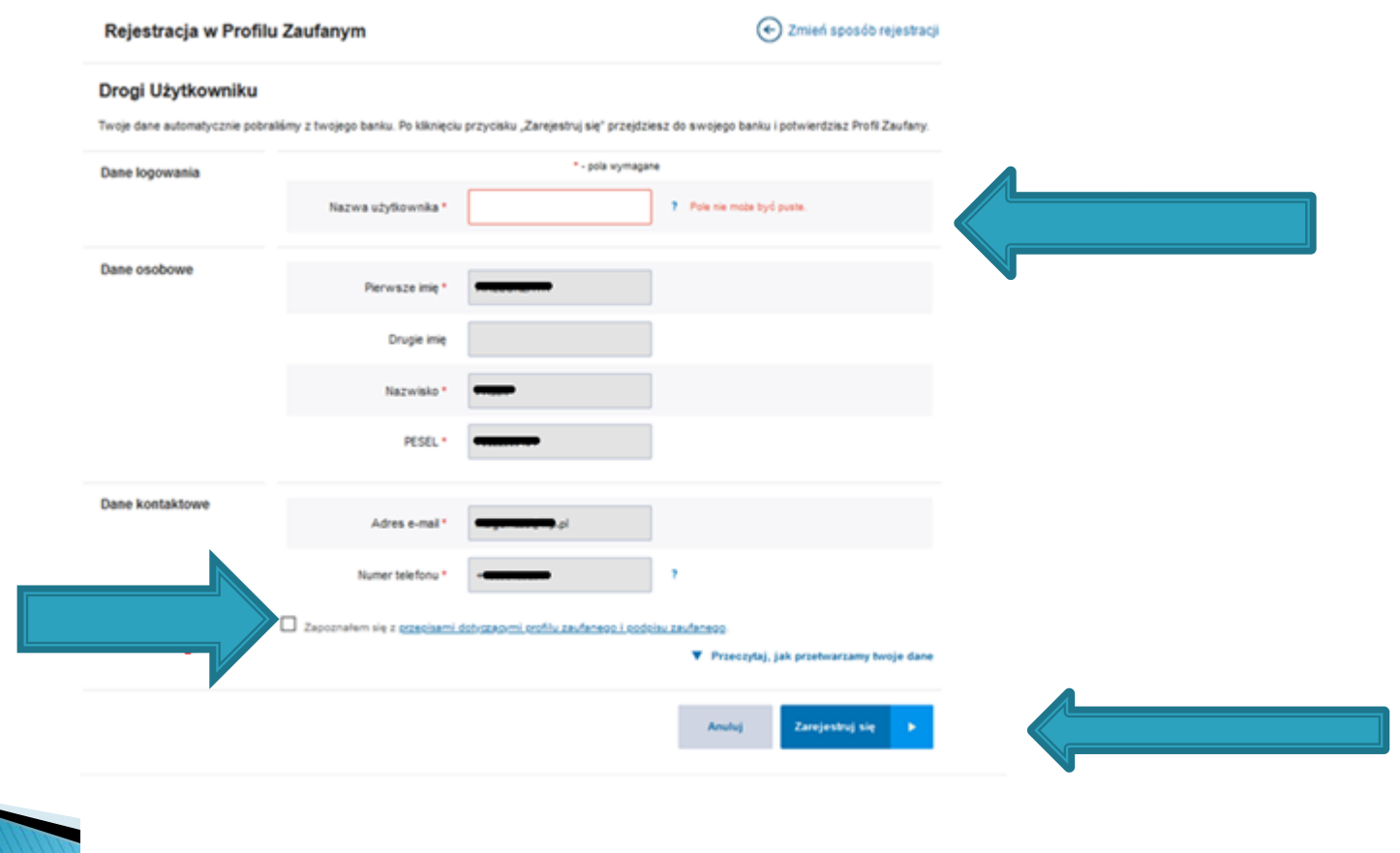

#### *Zostajemy przekierowani na stronę bankowości internetowej na której uwierzytelniamy się ponownie.*

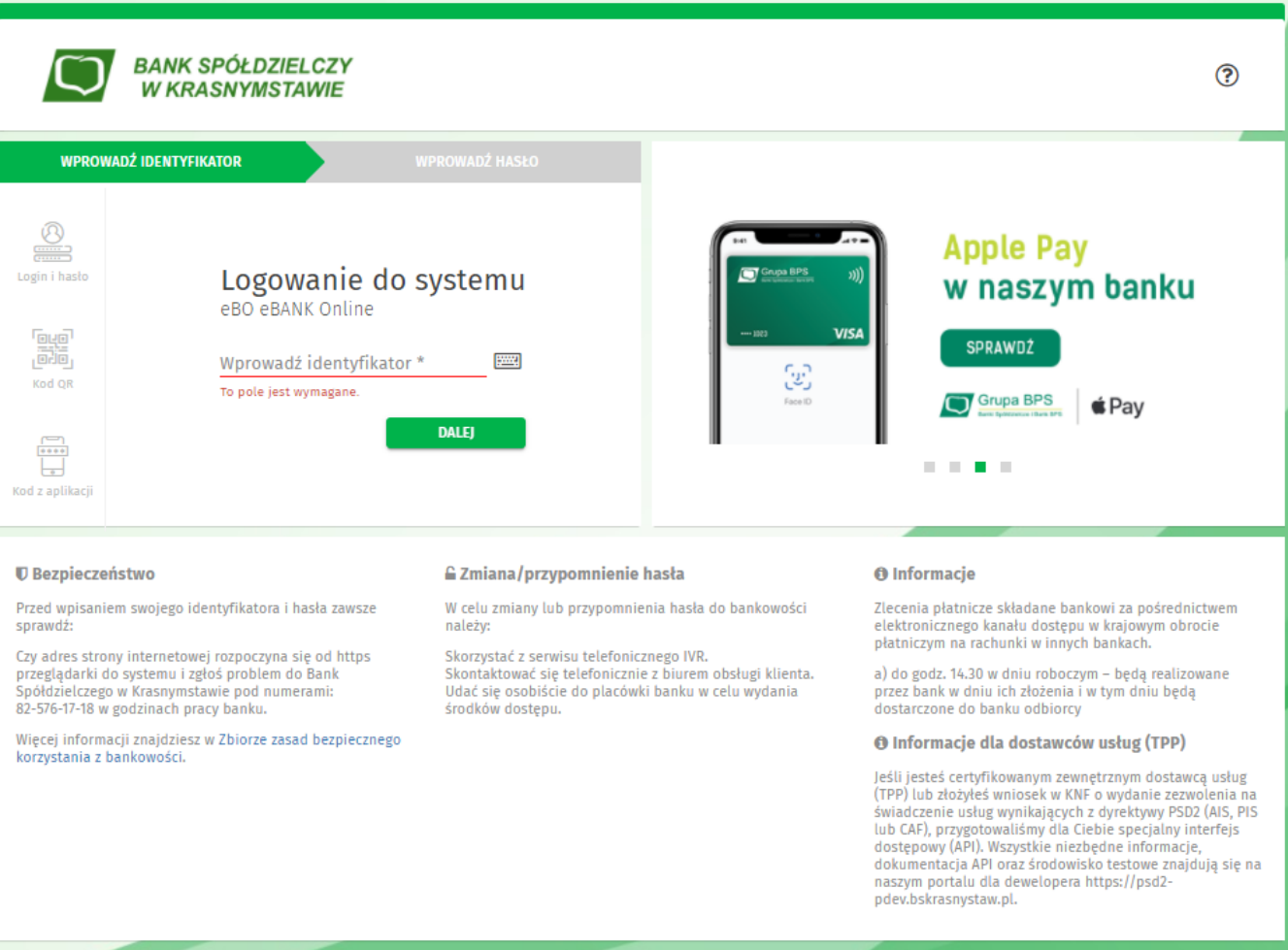

Copyright © 2020 I-BS.pl Sp. z o. o.

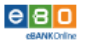

#### Ponownie potwierdzamy wniosek poprzez bankowość internetową (sms lub token).

#### **UDZIELENIE ZGODY** Wniosek o wydanie środka identyfikacji elektronicznej i przekazanie danych Oświadczam, że: 1. zapoznałam/em się z Regulaminem i zobowiązuję się przestrzegać jego postanowień, 2. wskazane poniżej moje dane osobowe i teleadresowe sa prawidłowe i aktualne, 3. wnioskuję o wydanie mi Środka Identyfikacji Elektronicznej, o którym mowa w powyższym Regulaminie, 4. wyrażam zgodę na przetwarzanie moich danych osobowych przez Bank w celu niezbędnym do świadczenia usługi BPS ID. Zgodnie z ogólnym rozporządzeniem o ochronie danych (RODO) Bank informuje, że jest administratorem danych osobowych użytkownika wnioskującego o wydanie ŚIE, będzie przetwarzał dane osobowe w zakresie niezbędnym do świadczenia usługi BPS ID, użytkownikowi przysługuje prawo dostępu do danych oraz ich poprawiania a podanie danych jest dobrowolne, lecz niezbędne do świadczenia ww. usługi. Jednocześnie, autoryzuję podpisanie dokumentu nr 6616319401434986498, którego celem jest Potwierdzenie Profilu Zaufanego oraz wyrażam zgodę na: 1. przekazanie z powyższego środka identyfikacji elektronicznej do Węzeł Krajowy (Potwierdzenie Profilu Zaufanego) za pośrednictwem Krajowej Izby Rozliczeniowej S.A. z siedzibą w Warszawie moich poniższych danych, w tym potwierdzających moją tożsamość: Pierwsze imię Nazwisko **Numer PESEL** Data urodzenia **Adres mailowy** Potwierdzony numer telefonu  $+48.$ 2. udostępnienie przez Bank Krajowej Izbie Rozliczeniowej S.A. z siedzibą w Warszawie informacji, że jestem jego klientem. NIE WYRAŻAM ZGODY **WYRAŻAM ZGODĘ**

### *Następnie zostajemy przekierowani do witryny profilu zaufanego.*

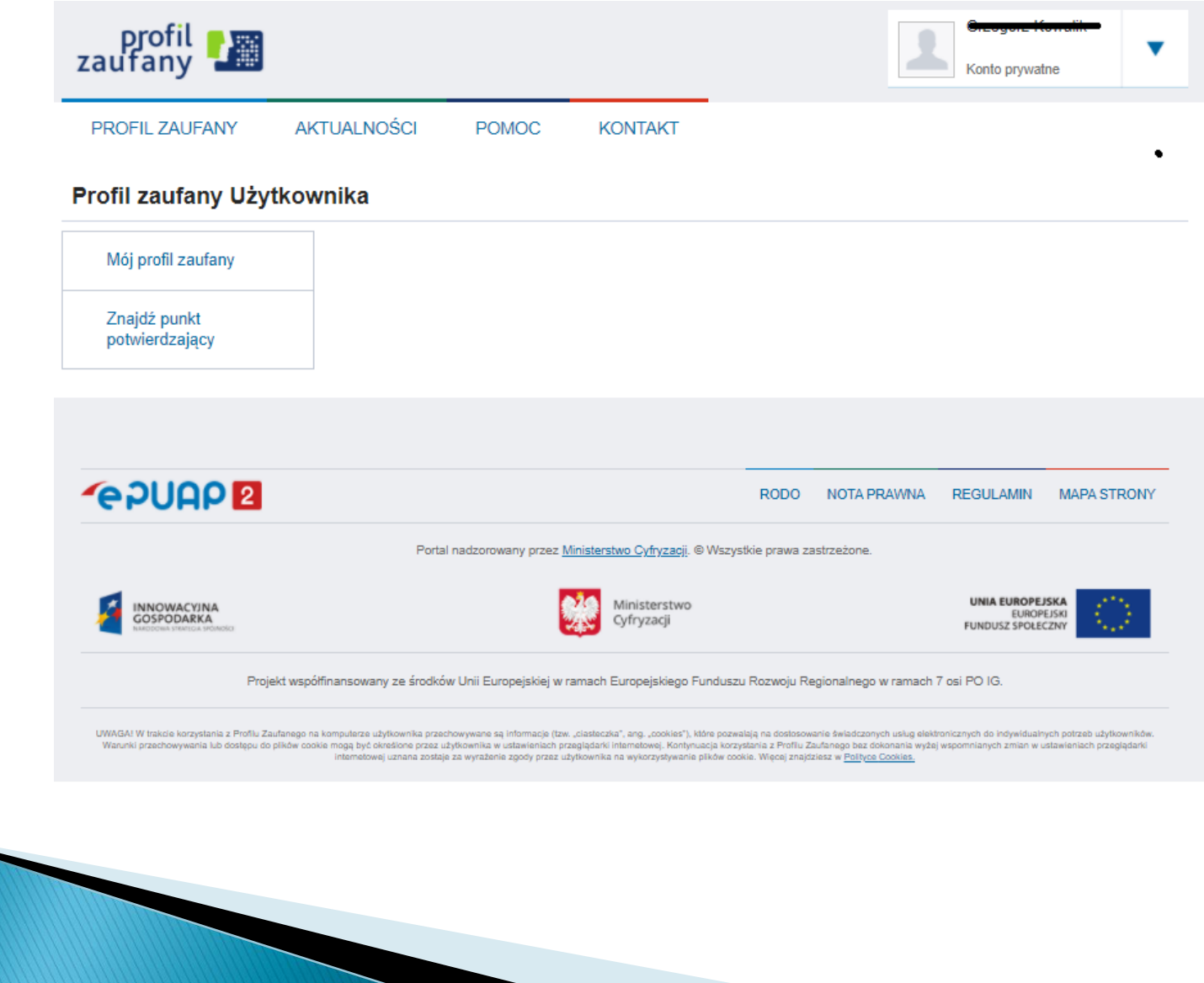